# **tpl** storonto

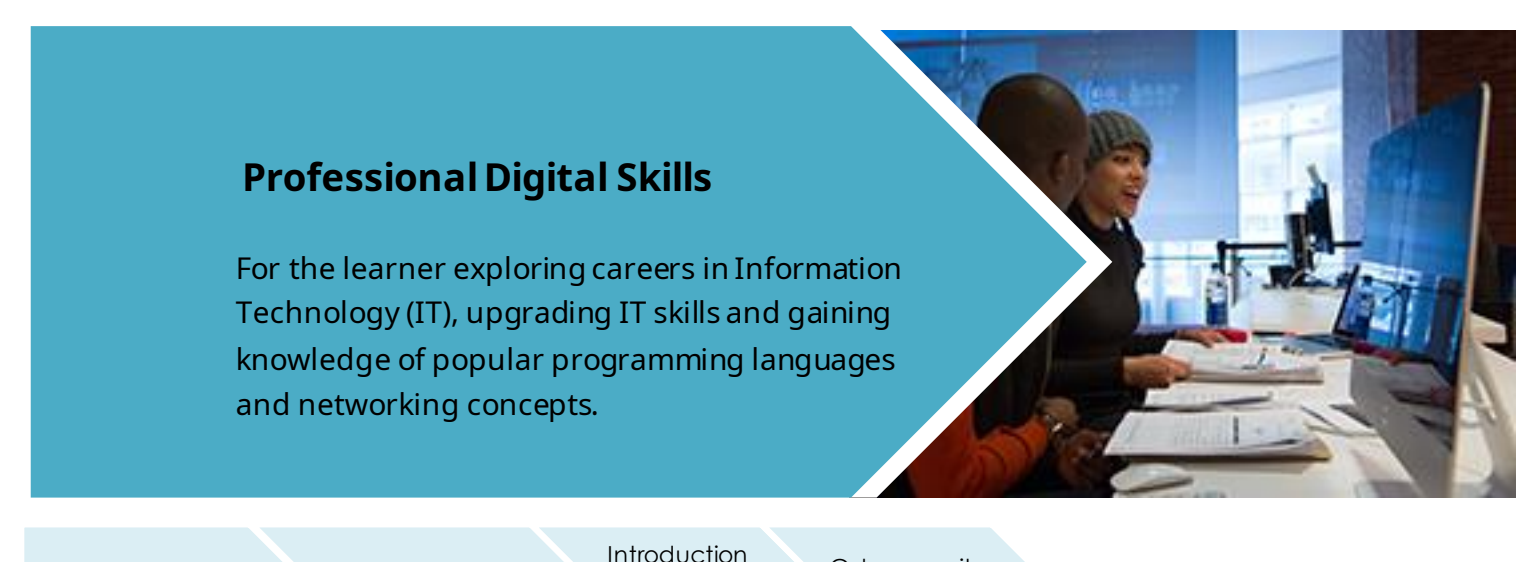

Introduction to IoT Linux Unhatched

to **Cybersecurity**  **Cybersecurity Essentials** 

### **Exploratory Courses in IT**

Introduction to IoT [Cisco Networking Academy](https://www.torontopubliclibrary.ca/elearning/lets-learn-tech-online.jsp) Level: Beginner Estimated Time: 20 hours

An introduction to the Internet of Things (IoT) and the challenges of the transformational IoT economy.

**Linux Unhatched [Cisco Networking Academy](https://www.torontopubliclibrary.ca/elearning/lets-learn-tech-online.jsp)** Level: Beginner Estimated Time: 8 hours

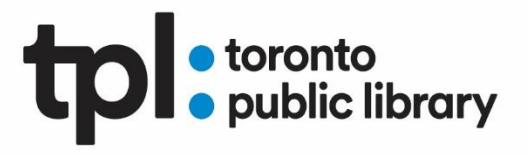

Learn the fundamentals of 21 basic Linux commands. This course can also help you prepare for the CompTIA A+ certification exam.

**[Introduction to Cybersecurity](https://www.torontopubliclibrary.ca/elearning/lets-learn-tech-online.jsp) Cisco Networking Academy** Level: Beginner Estimated Time: 15 hours

Learn about different types of cyber-attacks, measures organizations use to mitigate risks and career options in cybersecurity.

[Cybersecurity Essentials Cisco Networking Academy](https://www.torontopubliclibrary.ca/elearning/lets-learn-tech-online.jsp) Level: Intermediate Estimated Time: 30 hours

A foundational course on cybersecurity and how it relates to information and network security.

Linux Essentials LPI Linux Essentials Exam Prep

#### **Linux**

**Linux Essentials** Cisco Networking Academy Level: Intermediate Estimated Time: 70 hours

Learn basic concepts about open source and build foundational knowledge of the Linux operating system. This course can help you prepare for the LPI Linux Essentials Professional Development Certificate exam.

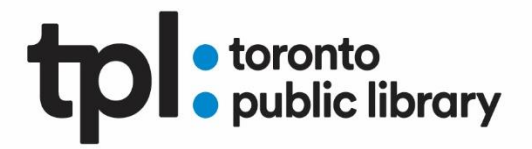

[LPI Linux Essentials Exam Prep](https://education.gale.com/l-tplmain/online-courses/linux-essentials-exam-prep-course?tab=detail) Gale Courses Level: Intermediate Estimated Time: 24 hours

The Linux Professional Institute (LPI) Linux Essentials exam is an industry standard that demonstrates to employers that you know the basics of the Linux operating system. In this course, you will gain the support needed to study, prepare for and pass the Linux Essentials exam.

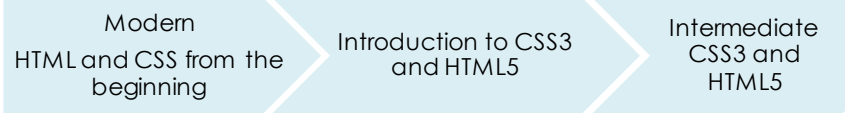

#### **HTML/CSS**

[Modern HTML and CSS](https://www.torontopubliclibrary.ca/detail.jsp?Entt=RDM3898755&R=3898755) from the beginning O'Reilly for Public Libraries Level: Beginner Running Time: 20 hours and 58 minutes

Learn to build responsive websites and user interfaces with modern HTML5 and CSS3+ technologies. This course includes hours of learning & studying sections along with real-life projects.

**[Introduction to CSS3 and HTML5](https://education.gale.com/l-tplmain/online-courses/css-and-xhtml-introduction?tab=detail) Gale Courses** Level: Beginner Estimated Time: 24 hours

Learn how to create state-of-the-art websites using modern CSS3 and HTML5 techniques. This course will provide you with the foundation you will need to master two critical and fast-growing new Web languages.

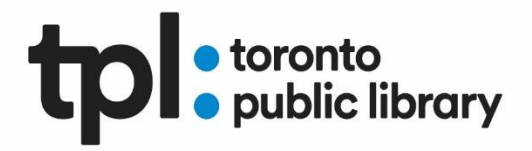

[Intermediate CSS3 and HTML5](https://education.gale.com/l-tplmain/online-courses/css-and-xhtml-intermediate?tab=detail) Gale Courses Level: Intermediate Estimated Time: 24 hours

In this course, you'll take your CSS and HTML skills to the next level and learn how to create professional-quality websites. You'll find out the methods the pros use to quickly build effective sites that are easy to maintain and modify.

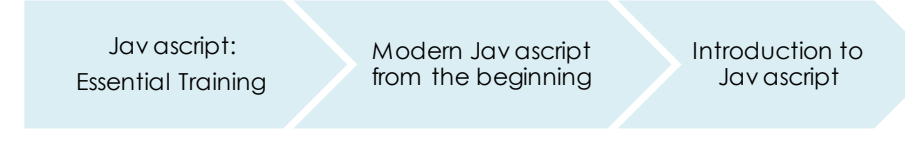

#### **Javascript**

[Javascript: Essential Training](https://www.lynda.com/JavaScript-tutorials/JavaScript-Essential-Training/574716-2.html) Lynda.com Level: Beginner Running Time: 10 hours and 21 minutes

This course helps build an understanding of JavaScript, from core principles like variables, data types, conditionals, and functions through advanced topics including loops, closures, and DOM scripting.

[Modern Javascript from the beginning](https://proquestpubliclibrary-safaribooksonline-com.ezproxy.torontopubliclibrary.ca/video/programming/javascript/9781789539509) O'Reilly for Public Libraries Level: Intermediate Running Time: 21 hours and 36 minutes Prerequisite: basic knowledge of HTML/CSS

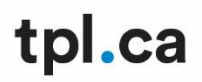

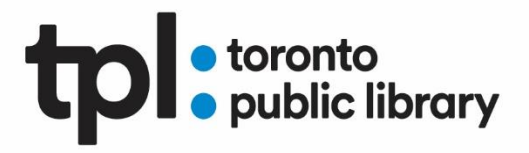

A 'front to back' JavaScript course starting with the basic fundamentals to advanced programming without relying on frameworks or libraries.

**[Introduction to Javascript](https://education.gale.com/l-tplmain/online-courses/javascript-introduction?tab=detail) Gale Courses** Level: Intermediate Running Time: 24 hours Prerequisite: knowledge of HTML and CSS

The course begins with the basics of JavaScript code and moves on to more advanced topics. The course includes a number of hands-on practice to illustrate how JavaScript works.

Introduction to Jav a Programming

Intermediate Jav a Programming

#### **Java**

**[Introduction to Java Programming](https://education.gale.com/l-tplmain/online-courses/java-programming-introduction?tab=detail) Gale Courses** Level: Beginner Running Time: 24 hours

Build your knowledge and confidence with easy-to-understand examples and skill-building exercises. Learn how to use Blue J, a graphical development environment.

**[Intermediate Java Programming](https://education.gale.com/l-tplmain/online-courses/java-programming-intermediate?tab=detail) Gale Courses** Level: Intermediate Running Time: 24 hours Prerequisite: Completion of *Introduction to Java Programming* (or equivalent experience)

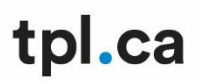

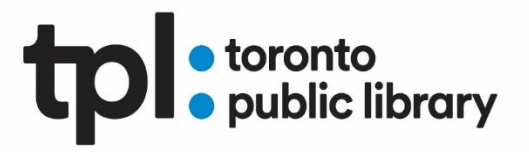

URL: Deepen the understanding of the Java programming language, and start writing programs that are more sophisticated and professional.

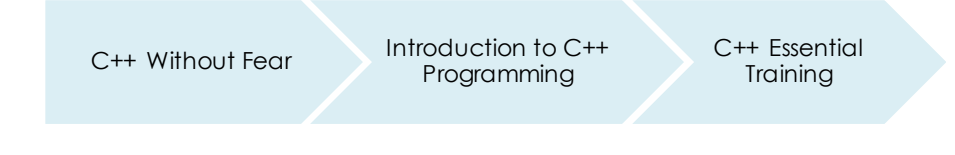

**C++**

[C++ Without Fear](https://proquestpubliclibrary-safaribooksonline-com.ezproxy.torontopubliclibrary.ca/video/programming/cplusplus/9780134318936) O'Reilly for Public Libraries Level: Beginner Running Time: 6 hours eVideo

An introduction to C++ for new programmers as well as people with experience in languages such as BASIC. The course helps the new programmer get up to speed as quickly as possible while understanding the C++ way of doing things.

[Introduction to C++ Programming](https://education.gale.com/l-tplmain/online-courses/c-plus-plus-programming-introduction?tab=detail) Gale Courses

Level: Beginner Running Time: 24 hours Introduction to C++ Programming is a project-oriented course taught by a master programming instructor and published author. No prior programming experience necessary.

[C++ Essential Training](https://www.lynda.com/C-tutorials/C-Essential-Training/772322-2.html) Lynda.com Level: Intermediate Running Time: 5 hours and 32 minutes

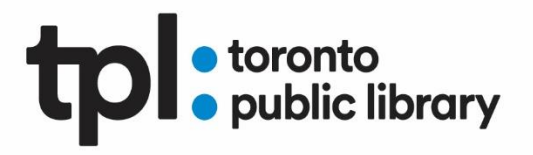

This course reviews the essentials of C++ including statements and expressions, variables, conditionals, operators, loops and functions. The exhaustive tutorials provide a solid C++ reference for both experienced programmers and those who are brand new to the language.

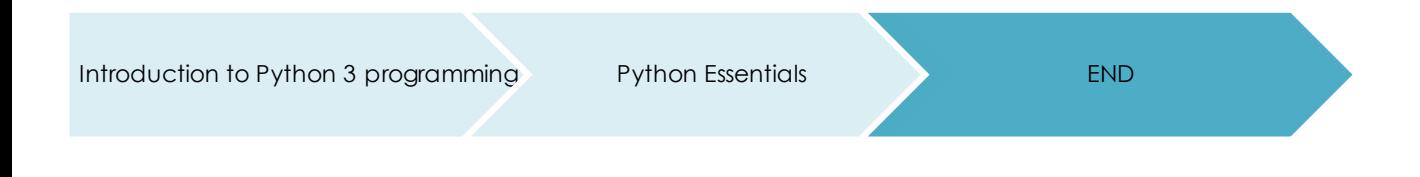

#### **Python**

**[Introduction to Python 3 programming](https://education.gale.com/l-tplmain/online-courses/python-3-programming-introduction?tab=detail) Gale Courses** Level: Intermediate

Running Time: 24 hours

URL: This course will show you how to create basic programming structures including decisions and loops, and more advanced topics such as object-oriented programming with classes and exceptions.

**[Python Essentials](https://www.netacad.com/courses/programming/pcap-programming-essentials-python) Cisco Networking Academy/Python Institute** Level: Intermediate Estimated Time: 70 hours

The main goal of the course is to guide you from a state of complete programming illiteracy to a level of programming knowledge which allows you to design, write, debug, and run programs encoded in the Python language, and to understand the basic concepts of software development technology.